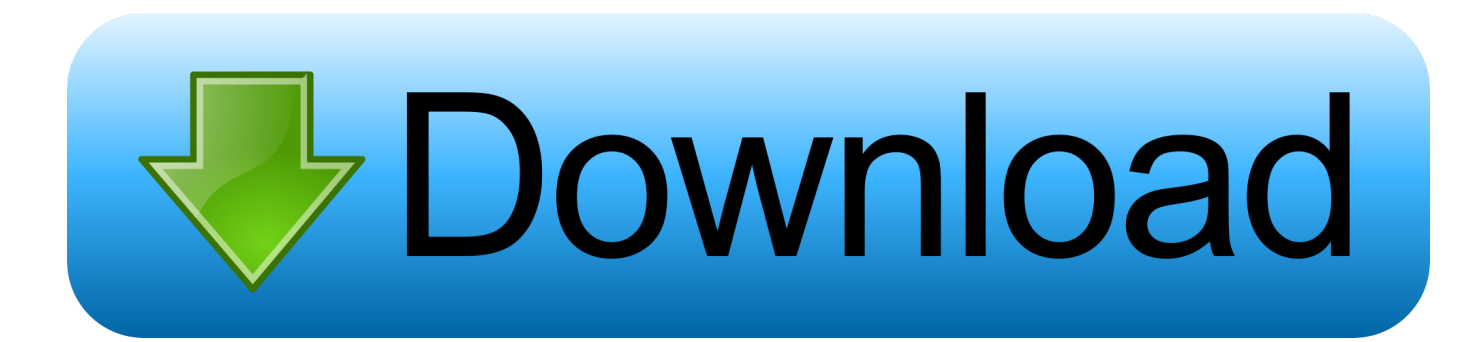

[برنامج تنظيف الكمبيوتر ويندوز 7 ذاكرة](https://picfs.com/1u3xtm)

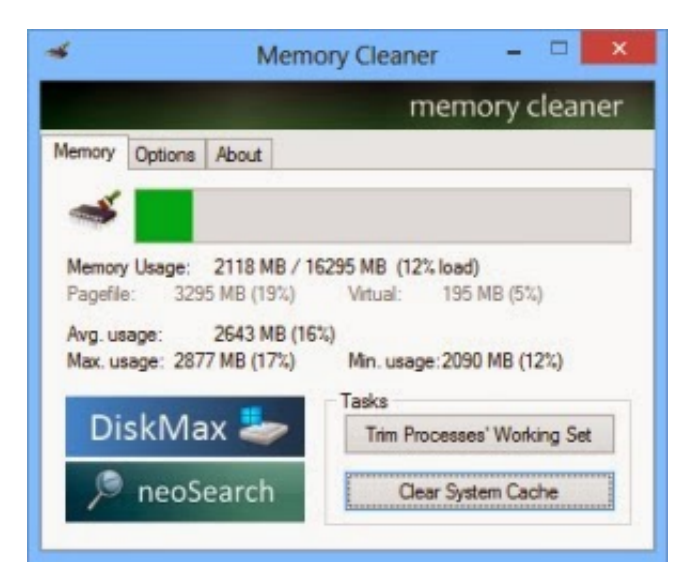

[برنامج تنظيف الكمبيوتر ويندوز 7 ذاكرة](https://picfs.com/1u3xtm)

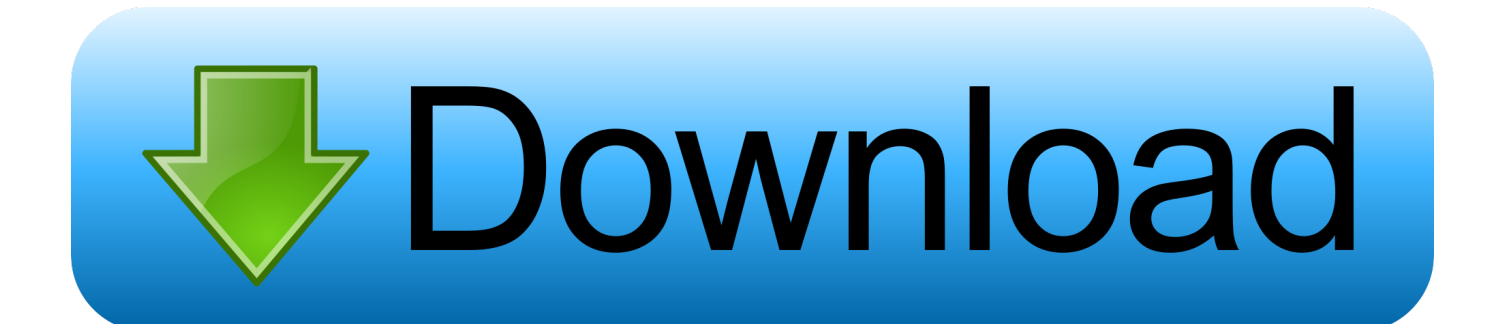

لقد تم إعطاء اهتمام خاص من قبل فريق Windows لجعل Windows 7 أسرع من أنظمة التشغيل السابقة.

ترى د يتم سرد الكثير من الخدمات داخل النافذة.

[Adobe Flash Media Live Encoder 3.2 Free Download Mac](https://extimijid.substack.com/p/adobe-flash-media-live-encoder-32)

بالنسبة لأولئك الذين لا يعتمدون كثيرًا على بحث Windows ، يمكن تعطيل خدمة فهرسة البحث في Windows 7 نظرًا لأنه قد يؤدي إلى زيادة الموارد.. لذا ، إذا كنت ترغب في الضغط على أفضل ما لديك من نظام التشغيل الخاص بك ، فاقرأ على Windows Up Speed To Guide Ultimate .. يعتبر مظهر Windows 7 القياسي أكثر تفضيلاً لأنه يعطي مظهرًا محايدًا من المظهر القديم القديم للنوافذ.. انقر بزر الماوس الأيمن على سطح المكتب وحدد dobe zii 2.2.1 mac-torrent-downloadتخصيص انقر فوق علامة التبويب لون النافذة.

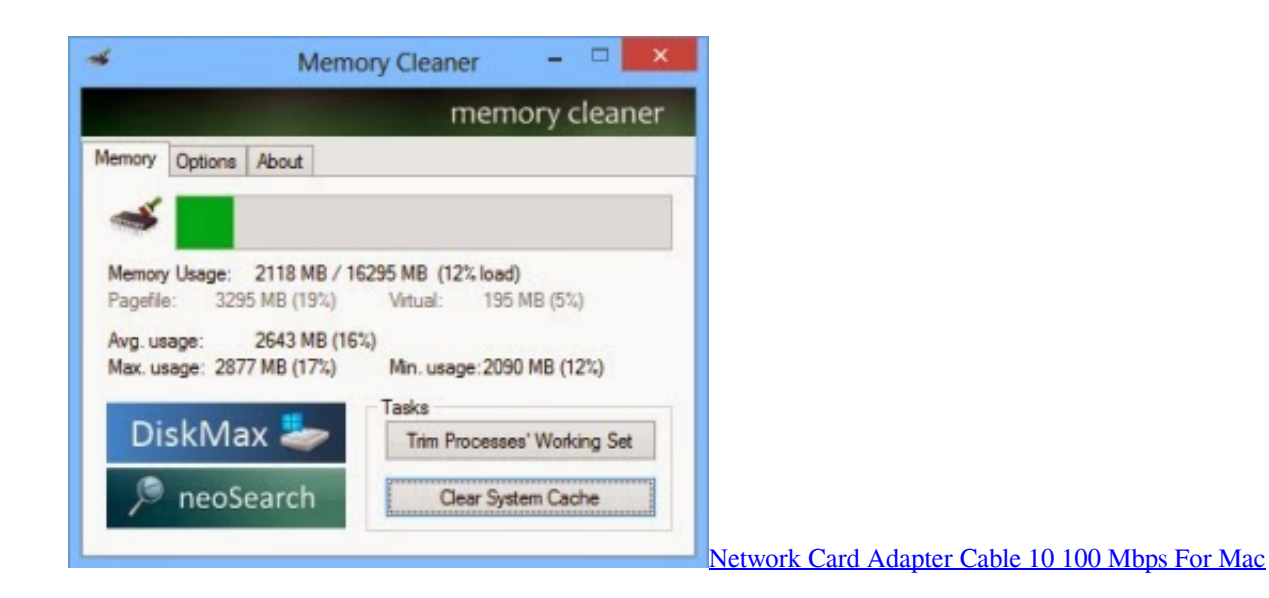

## [Geocoding And Gang Activity Hot Spots](https://nintmoufmicin.themedia.jp/posts/15287976)

 واجهة المستخدم aero بالتأكيد يضيف بعض Eyecandy إلى Windows 7 ولكنه يتطلب موارد النظام والأجهزة جيدة لتشغيل بسلاسة.. الحد الأدنى من المتطلبات تحتاج إلى تشغيل Windows 71 (معالج 1 جيجاهرتز (32 أو 64 بت) 2) 1 جيجابايت من الذاكرة الرئيسية 3) 16 جيجابايت من مساحة القرص المتوفرة 4) دعم الرسومات 9DX مع 128 ميغابايت من الذاكرة (لواجهة Aero (5 ( محرك أقراص DVD R / W إذا كنت تعمل على نظام التشغيل 7 Windows لتسريع 'النهائي الدليل' بدء يتيح ، So8 Windows التشغيل نظام لتسريع والبرامج البرامج أفضل على الحصري دليلنا فراجع ، 8 windows يمكن بحيث ، الملفات وتتبع بفهرسة 7 Windows في الفهرسة في البحث خدمة ستقوم ..إدارة اختر و المكتب سطح من الكمبيوتر رمز فوق انقر Right العثور عليها بسرعة عند الحاجة.. ليس من المرجح أن يقوم معظم مستخدمي Windows 7 بالبحث المتكرر عن الملفات في نظامهم.. يمكنك أيضًا تطبيق 17 <u>Jab Comix Ay Papiب</u>طهر قياسي أو أساسي من النافذة السابقة.

## [Arcgis License Manager Pre Release Version Of Windows](https://dazzling-stonebraker-163fc0.netlify.app/Arcgis-License-Manager-Pre-Release-Version-Of-Windows)

قم بإلغاء تحديد المربع المسمى تمكين الشفافية ثم انقر فوق فتح خصائص المظهر الكلاسيكية لمزيد من خيارات الألوان.. هذه الميزة مفيدة فقط إذا قمت بإجراء عمليات بحث متكررة على نظامك.. انقر فوق الخدمات والتطبيقات في إطار إدارة الكمبيوتر.. هناك العديد من الذين لا يزال لديهم جهاز الكمبيوتر القديم.. برنامج تنظيف الكمبيوتر ويندوز 7 ذاكرة هاتفإذا كنت ترغب في تعطيل ميزة فهرسة البحث تمامًا في Windows 7 ، فيمكنك تعيين خدمة البحث في الفهرسة للمعاقين (راجع الطريقة أعلاه حول تعطيل الخدمات غير المرغوب فيها).. إن Windows 7 أسرع بكثير من Windows Vista ، ولكن حتى في معظم الأحيان لا يشعر معظمنا بالرضا عنه.. انقر بالزر الأيمن على Windows Search واختر خصائص من 'نوع بدء التشغيل' ، انقر فوق القائمة

المنسدلة واختر 'معطل'.. سيتم ضغط بطاقات الرسومات القديمة إلى الحد الأقصى عندما يتم تمكين aero forcefully.. لن يكون تثبيت Windows 7 عليها أمرًا مهدئًا لأنها تعمل مع نظام التشغيل XP وحتى مع تثبيت أحدث الأجهزة ، سيظل بعض المستخدمين متحمسين للمزيد من الأداء. 44a05505ae [d16 frodig 101 keygen generator](https://d16-frodig-101-keygen-generator-95.peatix.com/view)

ae05505a44

[Auto Tune Evo Fl Studio 11](https://tender-lewin-5eb406.netlify.app/Auto-Tune-Evo-Fl-Studio-11)